# **A systematic approach to company research.**

Build, test and share bespoke factor strategies with BQuant.

Bloomberc

## **Introducing BQuant, Bloomberg's quantitative analytics platform.**

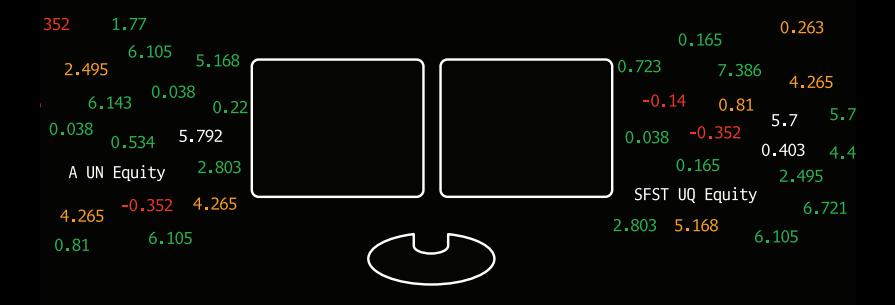

Buy-side company research analysts are faced with managing increasing amounts of complex data to evaluate investment strategies and better understand relative return potential.

Bloomberg has built BQuant, an interactive development tool that enables users to build, test and share research — with faster time to market.

The BQuant environment is built on open source tools like Python and JupyterLab and is fully integrated with the Bloomberg Terminal® .

#### **Manage multiple complex datasets in one integrated solution.**

BQL, Bloomberg's new query language, is a powerful tool that enables users to access the rich universe of Bloomberg data as well as perform computations such as screening and aggregation.

BQuant uses BQL to enable users to leverage Bloomberg's analytics and infrastructure for tasks such as factor research, that can ultimately be shared as interactive visualizations with other Bloomberg users to make better investment decisions.

#### **BQuant**

Bloomberg's quantitative analytics platform.

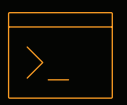

BQL Bloomberg data

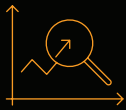

Analytics & infrastructure

Shareable interactive visualizations

#### **Screen and aggregate data using Bloomberg's infrastructure.**

BQL allows you to retrieve curated data on the Bloomberg Terminal. The data is normalized, aligned and linked across data sets.

Explore relationships between different data sets with ease including point-in-time reported and estimated company financials.

#### **BQL Code**

pct\_chg(is\_eps(dates=range(-3m, 0d), fpo=1))

Distribution of percent change in earnings estimates for the Russell 3000 index.

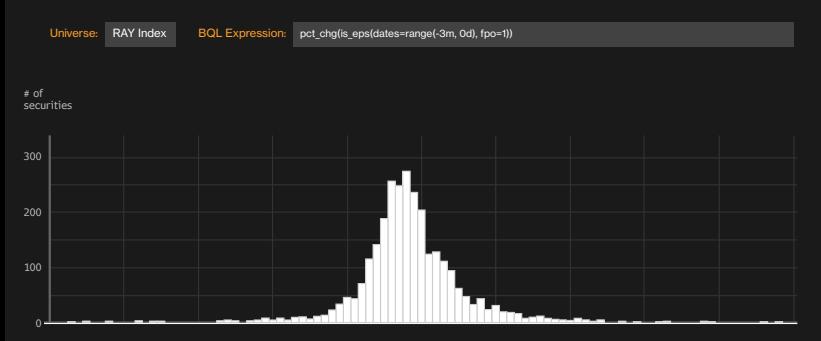

Percent change in earnings estimates

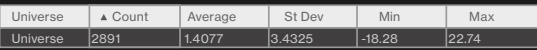

#### **Access pre-built models or build your own with open source tools.**

Bloomberg provides sophisticated libraries for activities such as factor research and factor scoring.

Pre-built models using these libraries can be customized, or you can build your own analyses using our underlying engines and open source tools.

#### **BQFactor**

from bqfactor import Factor my\_factor = Factor(bq.data.is\_eps(dates=range('-3m', '0d')).pct\_chg()) my\_factor().analyze(universe, start='2008-01-31', end='2017-12-31', freq='m', n\_quantiles=5)

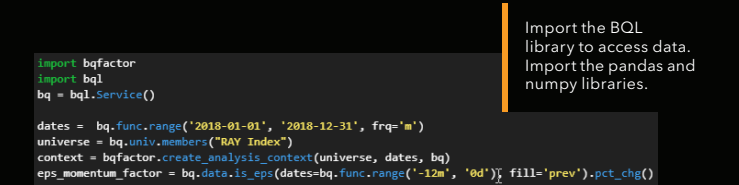

#### **Visualize, share and publish interactive models.**

Leverage our charting libraries to visualize data and understand your research results. With BQuant, you can share your models to collaborate with quant colleagues and also publish interactive apps to other Bloomberg users at your firm as Launchpad apps. The published interactive models are delivered as an app via Launchpad.

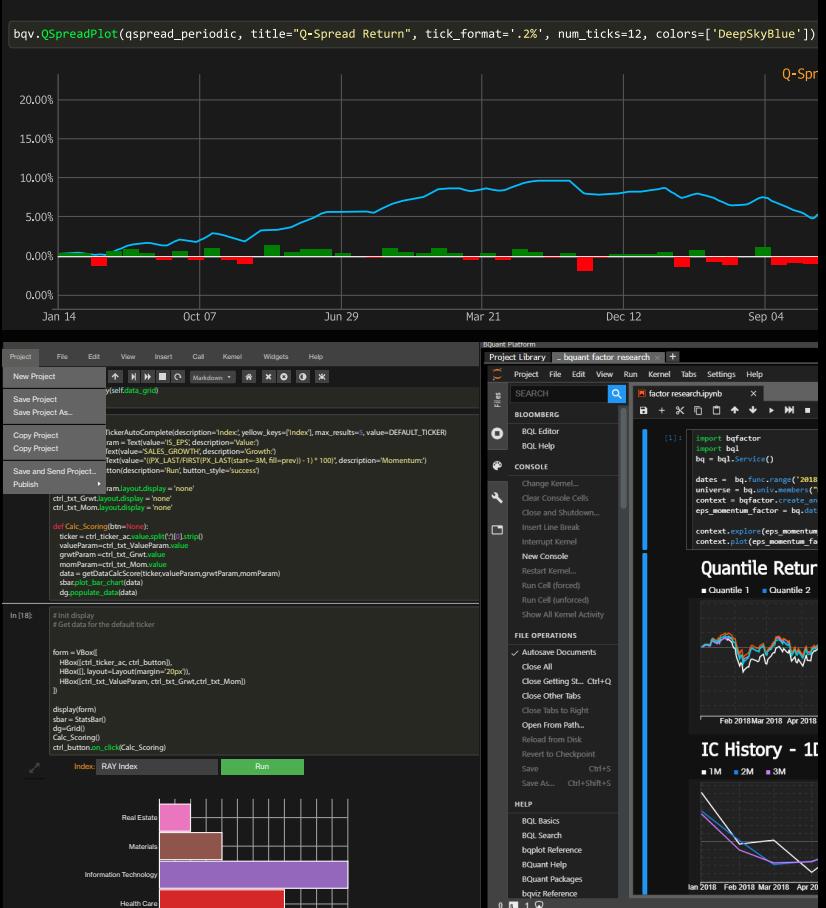

### **Analyzing Q-Spread**

BQuant allows you to program your Bloomberg in a systematic way — without the need to invest in a new environment of your own.

Take your investment analysis to the next level from normalizing and analyzing the data to visualizing and disseminating the analysis in one integrated solution.

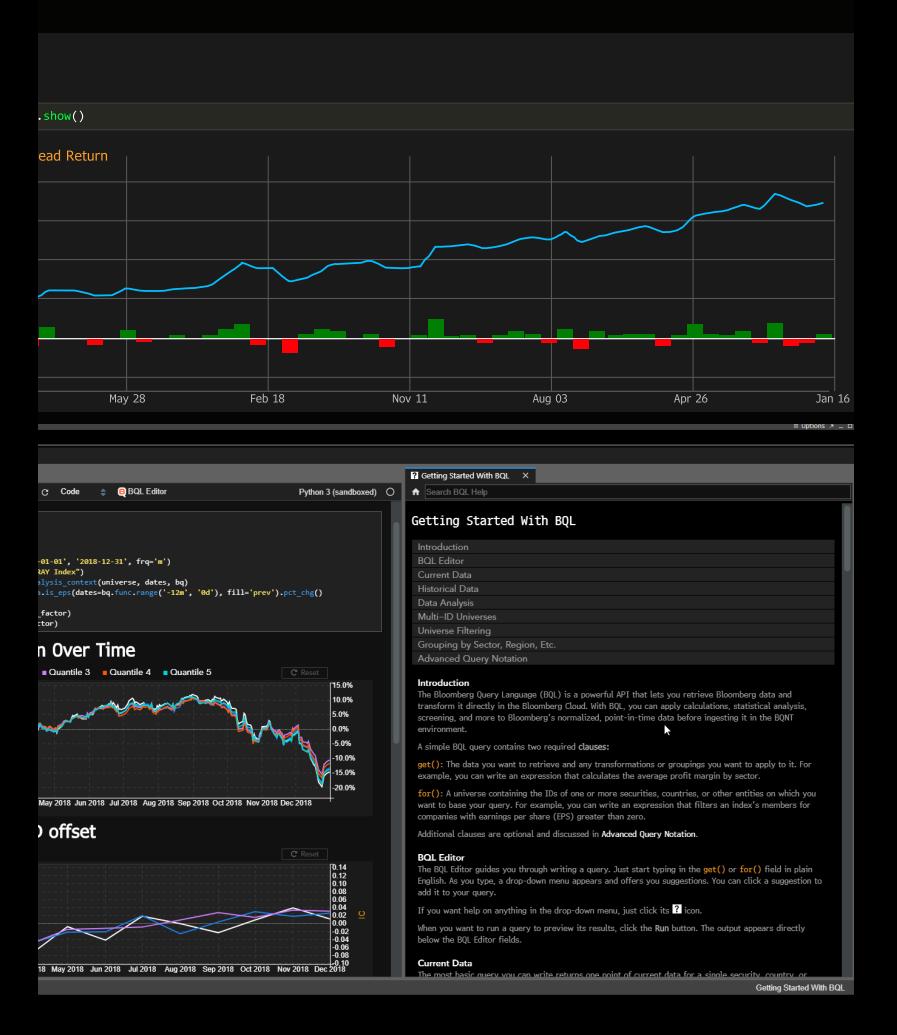

#### **Take the next step.**

Bloomberg has a team of specialists to discuss your specific use case needs. To get started with BQuant, please contact your Bloomberg representative.

**Beijing** +86 10 6649 7500

**Dubai** +971 4 364 1000

**Frankfurt** +49 69 9204 1210

**Hong Kong** +852 2977 6000

**London** +44 20 7330 7500

**Mumbai** +91 22 6120 3600

**New York** +1 212 318 2000

**San Francisco** +1 415 912 2960

**São Paulo** +55 11 2395 9000

**Singapore** +65 6212 1000

**Sydney** +61 2 9777 8600

**Tokyo** +81 3 3201 8900

#### **bloomberg.com/professional**